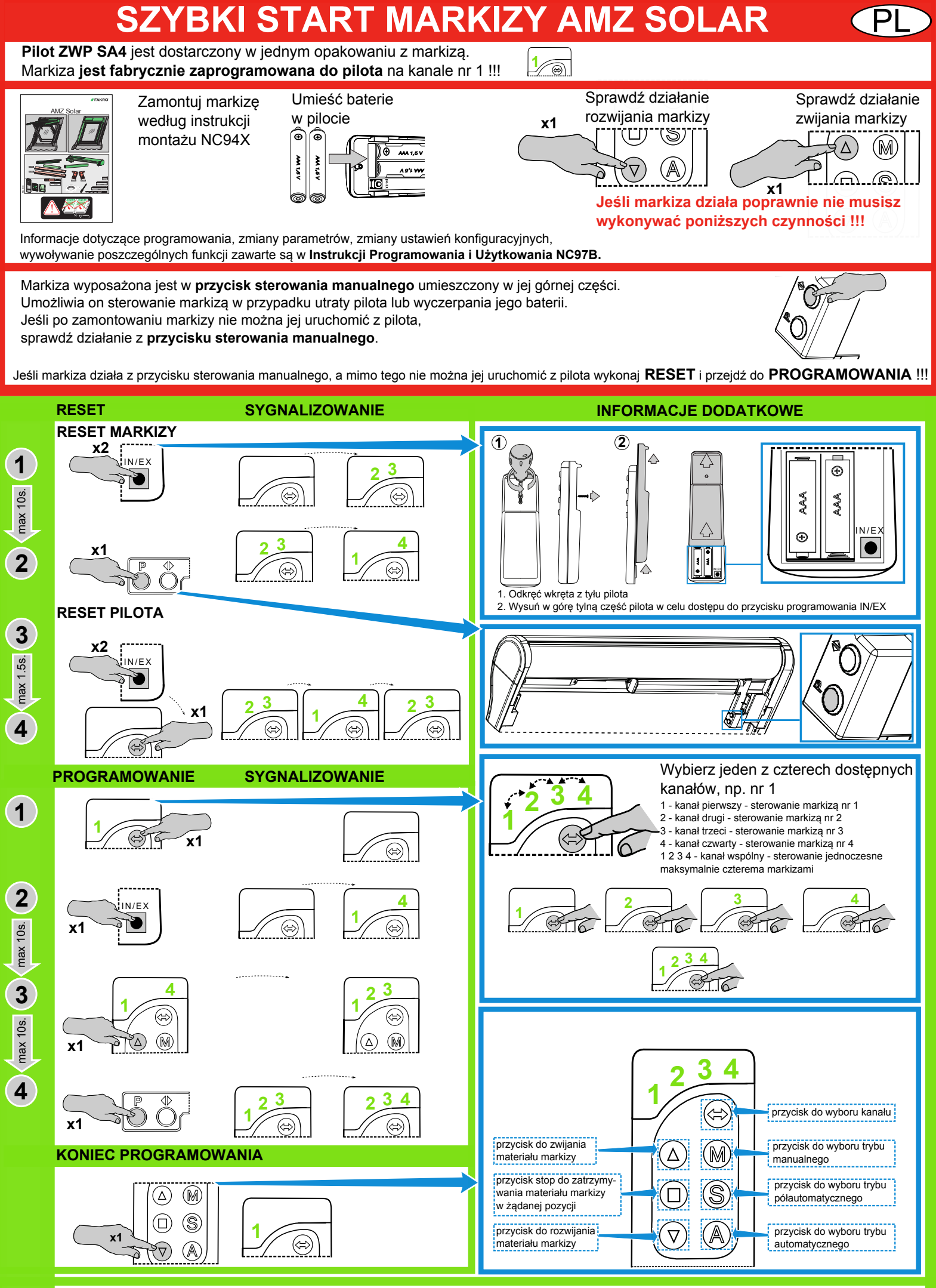

Wywoływanie innych procedur, tj. DELETE, EXCLUDE, LEARN MODE, POWIĄZANIE URZĄDZEŃ opisane jest w instrukcji programowania i użytkowania dołączonej do markizy AMZ Solar. Informacji jak przeprowadzać programowanie urządzeń Z-Wave przy pomocy pilotów innych producentów należy szukać w instrukcjach tych urządzeń. **NC857-PI 79U79U.97J**